Scaling Zabbix with MySQL InnoDB **Cluster** 

Vittorio Cioe MySQL Sr. Sales Consultant [vittorio.cioe@oracle.com](mailto:vittorio.cioe@oracle.com)

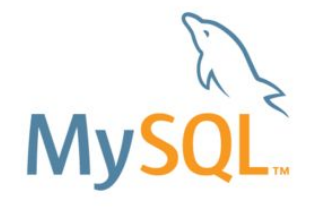

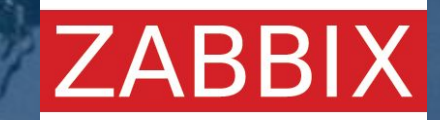

Copyright © 2015, Oracle and/or its affiliates. All rights reserved. |

ORACLE<sup>®</sup>

# Introduction

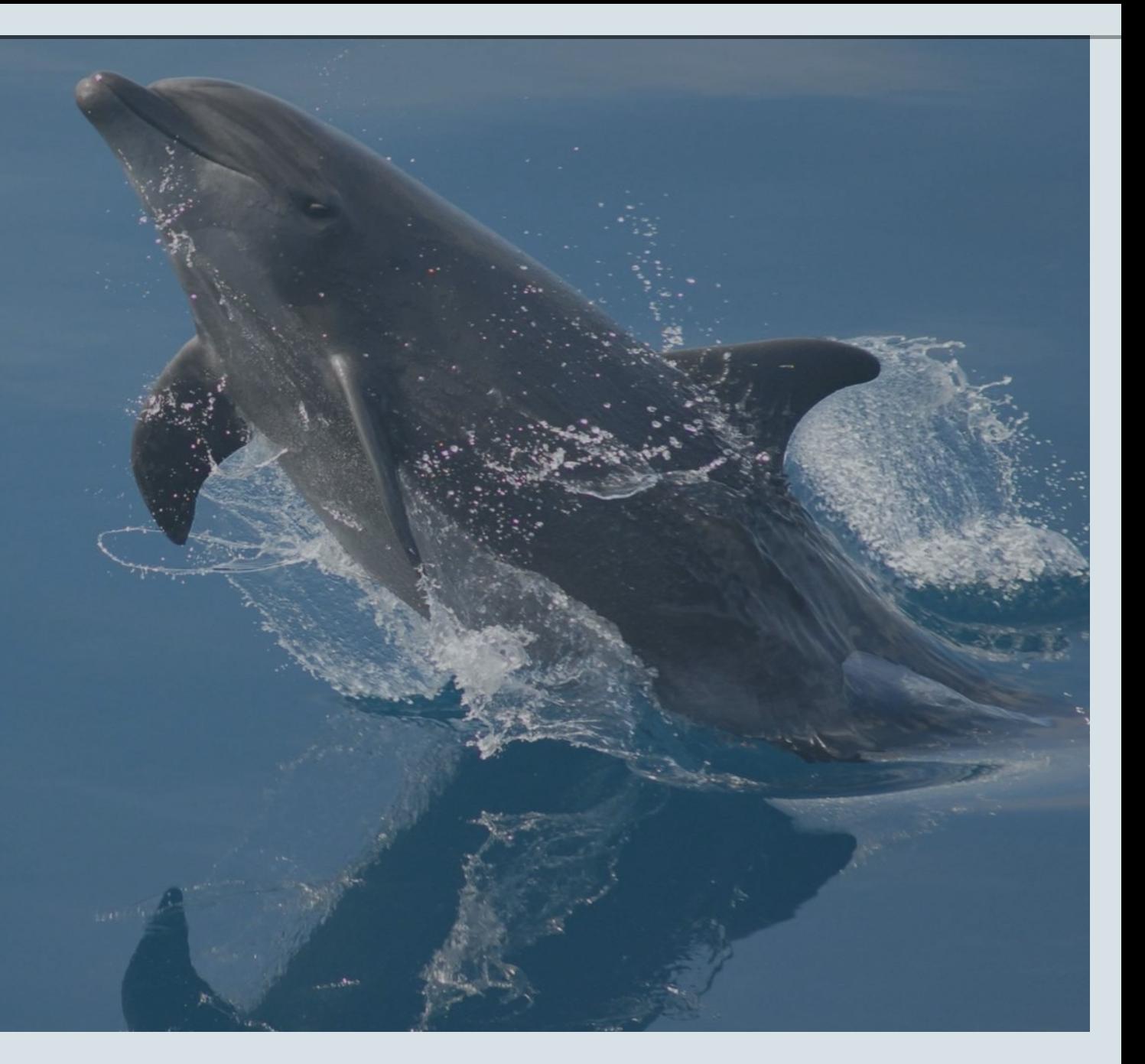

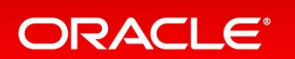

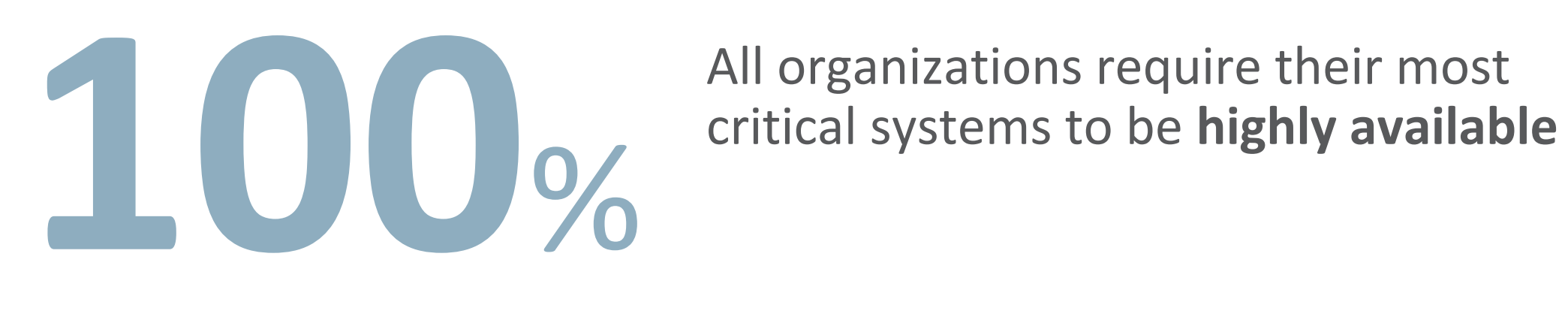

All organizations require their most

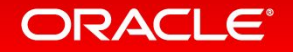

## 99.9999...% Availability: Monitoring is the key

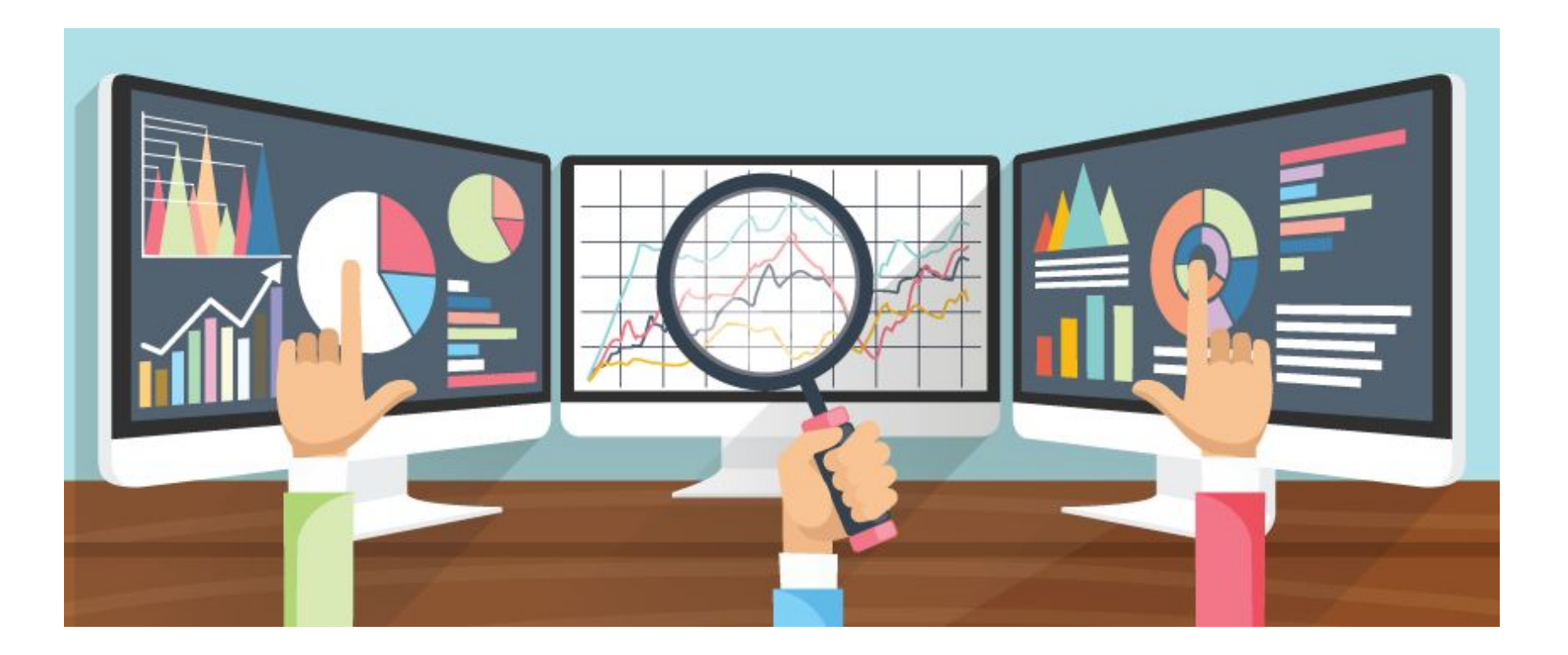

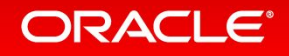

## Does Zabbix needs to be highly available?

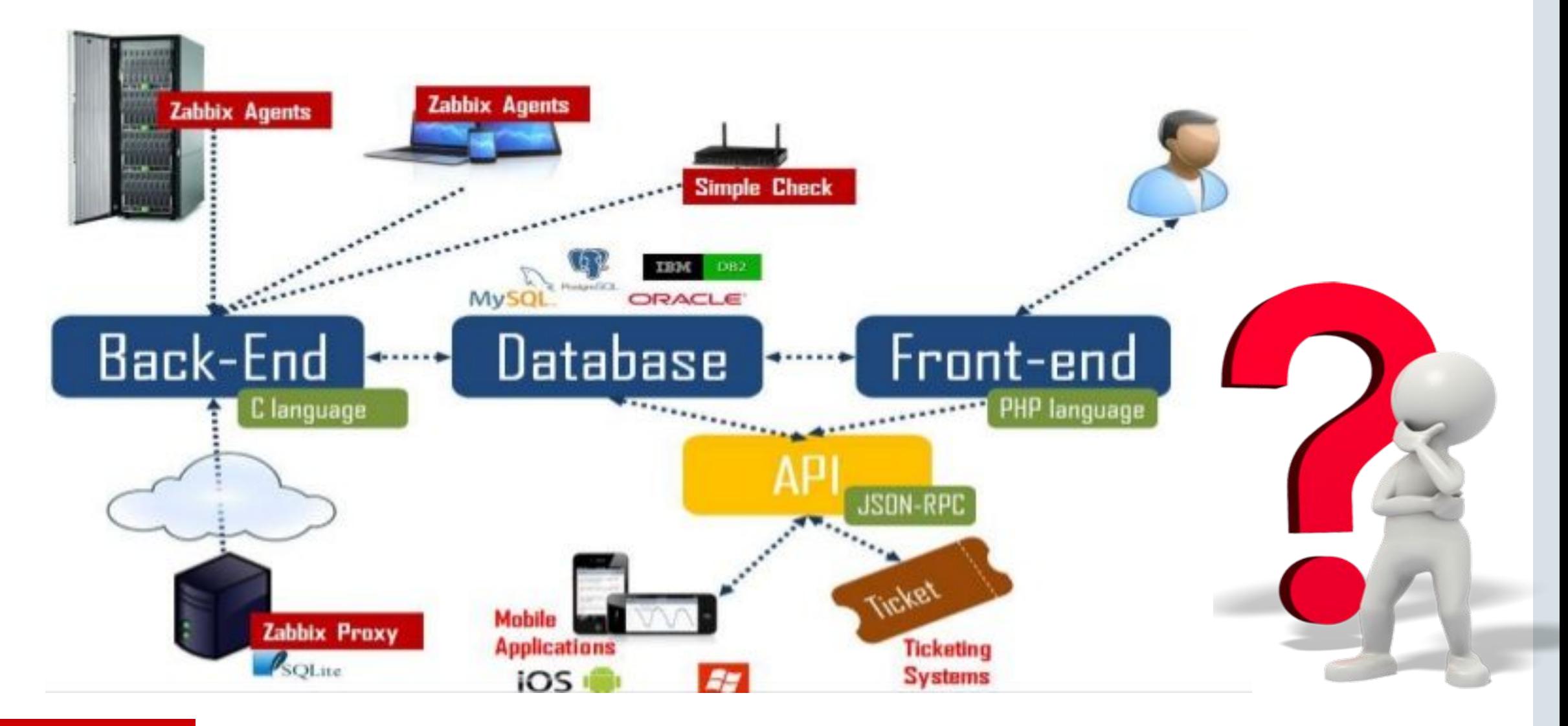

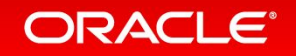

## Application HA vs Database HA

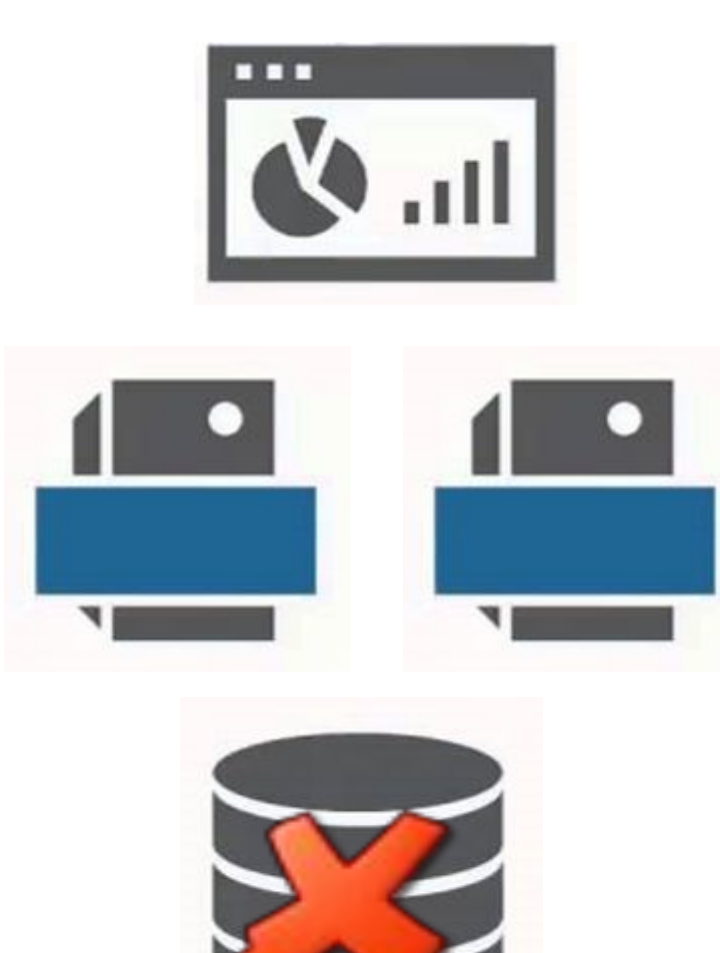

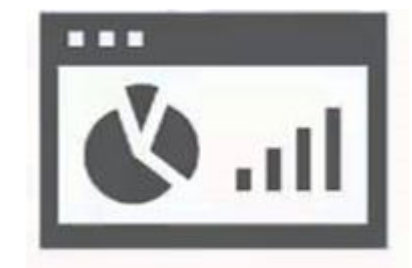

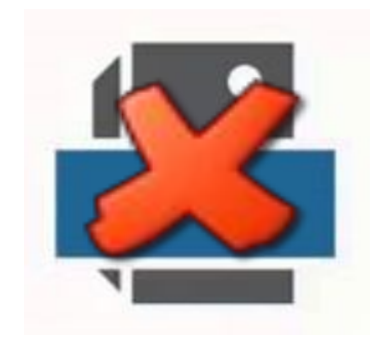

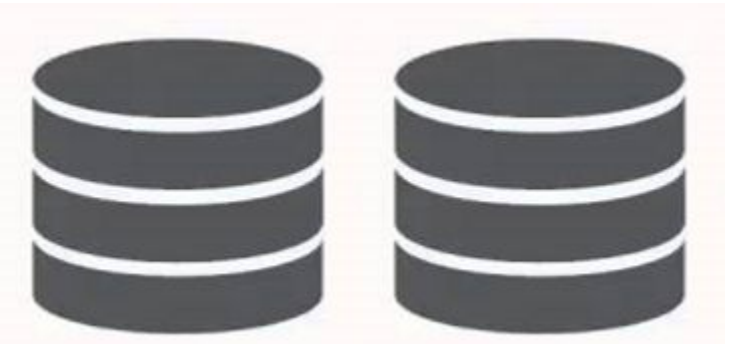

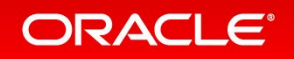

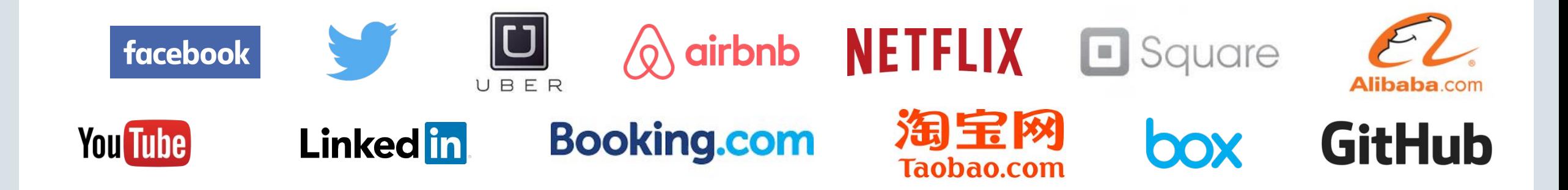

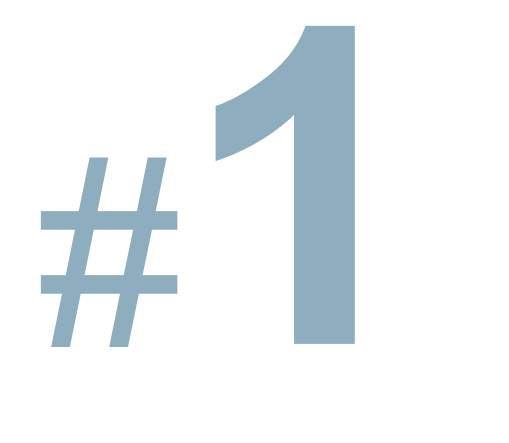

**Zabbix supports MySQL, the #1 database for the web, used by 10 of the top 10 websites**

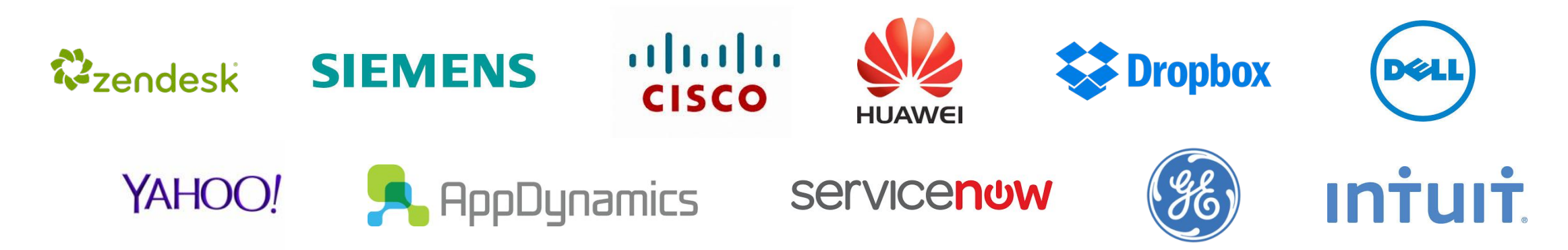

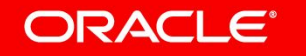

# High Availability with MySQL InnoDB Cluster

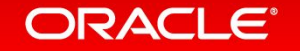

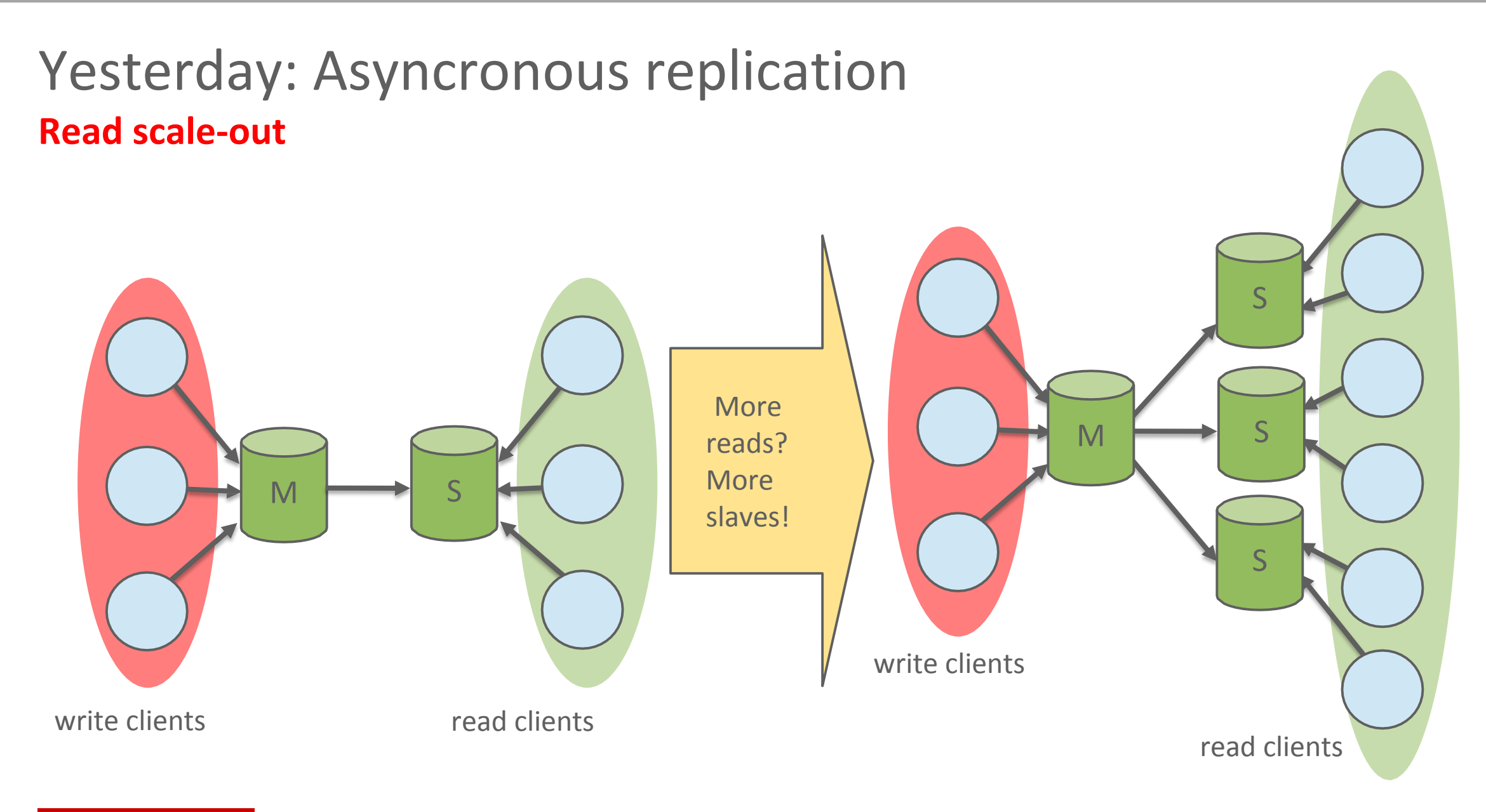

### ORACLE<sup>®</sup>

Yesterday: Asynchronous Replication Challenges **Redundancy as a major building block for high availability: If master crashes, promote slave to master**

**Limitations: failover and conflict detection should be handled manually or handled at application level**

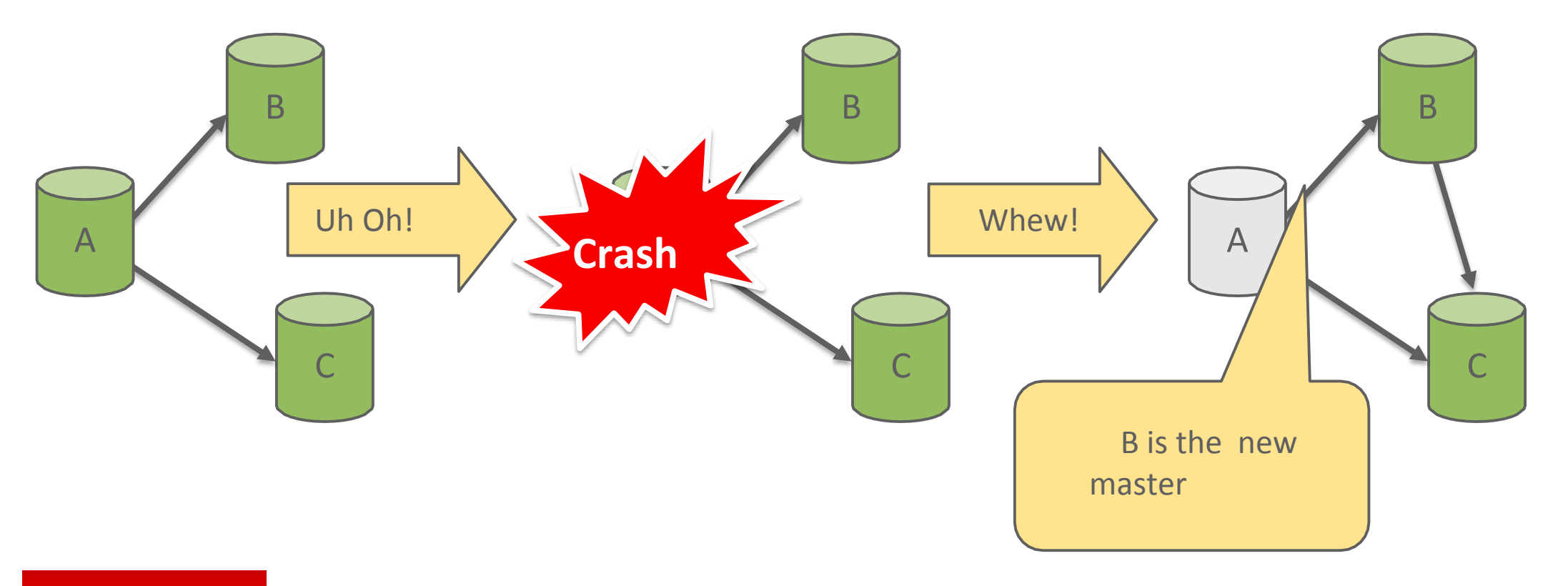

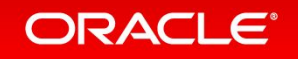

## Today: MySQL InnoDB Cluster

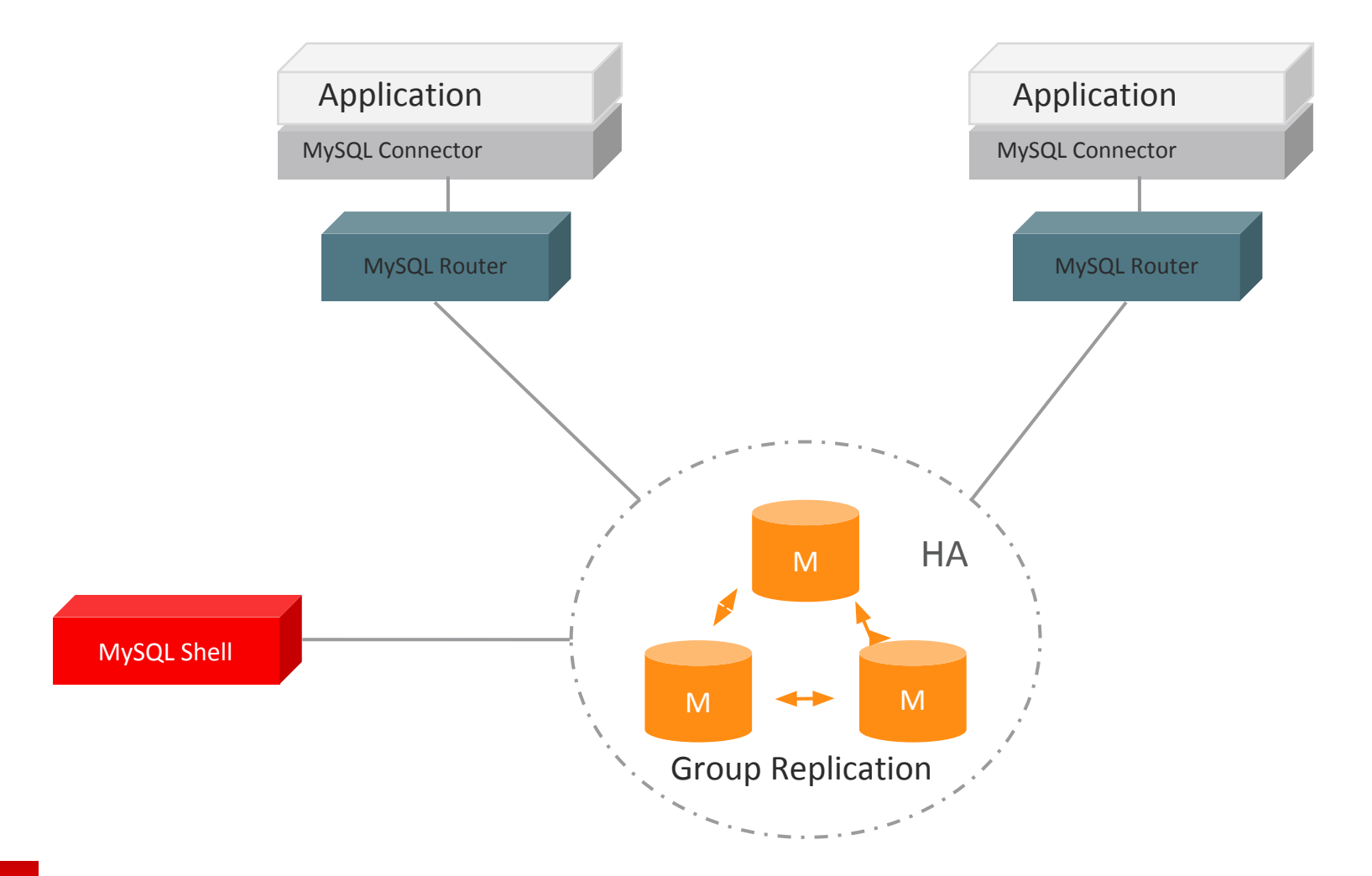

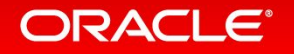

# MySQL Router

- Native support for MySQL InnoDB clusters
	- Understands Group Replication topology
	- Utilizes metadata schema stored on each member
		- Bootstraps itself and sets up client routing for the GR cluster
		- Allows for intelligent client routing into the GR cluster
		- Supports multi-master and single primary modes

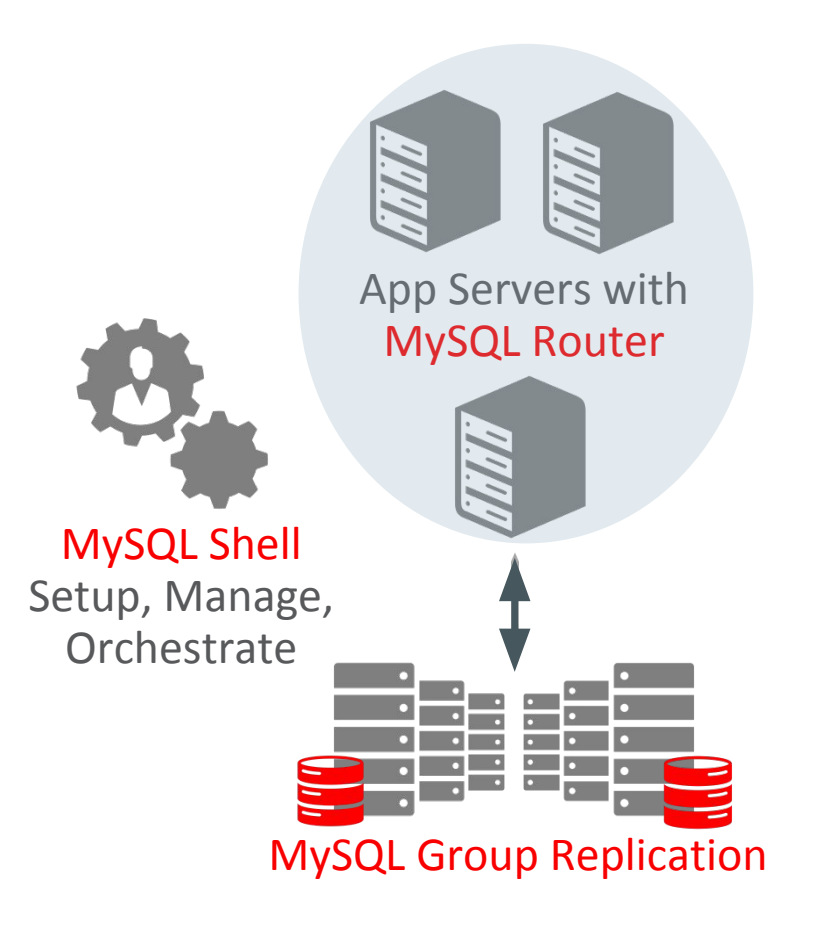

### MySQL Shell **A single unified client for all administrative and operations tasks**

- Advanced command-line client and code editor for the MySQL Server
	- Supports **development** & **administration** for the MySQL Server
	- Can be used to perform data queries/update & administration operations
- Interactive multi-language: **JavaScript**, **Python**, and **SQL**
	- Naturally scriptable (with development & administrative **APIs**)
	- Both interactive and batch operations

•Exposes full Admin API to manage InnoDB Cluster:

- create, configure, modify, validate, monitor... and script!!

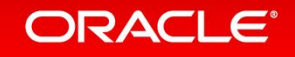

## The core component: MySQL Group Replication

**• What is MySQL Group Replication?**

"**Update everywhere** replication plugin for MySQL with built-in **automatic distributed recovery**, **conflict handling**, **group membership** and **distributed agreement**."

- **• What does the MySQL Group Replication plugin do for the user?**
	- Removes the need for handling server fail-over.
	- Provides fault tolerance.
	- Enables update everywhere setups.
	- Automatic distributed coordination (protects against split-brain and message loss).
	- Less admin overhead, means more fun time!

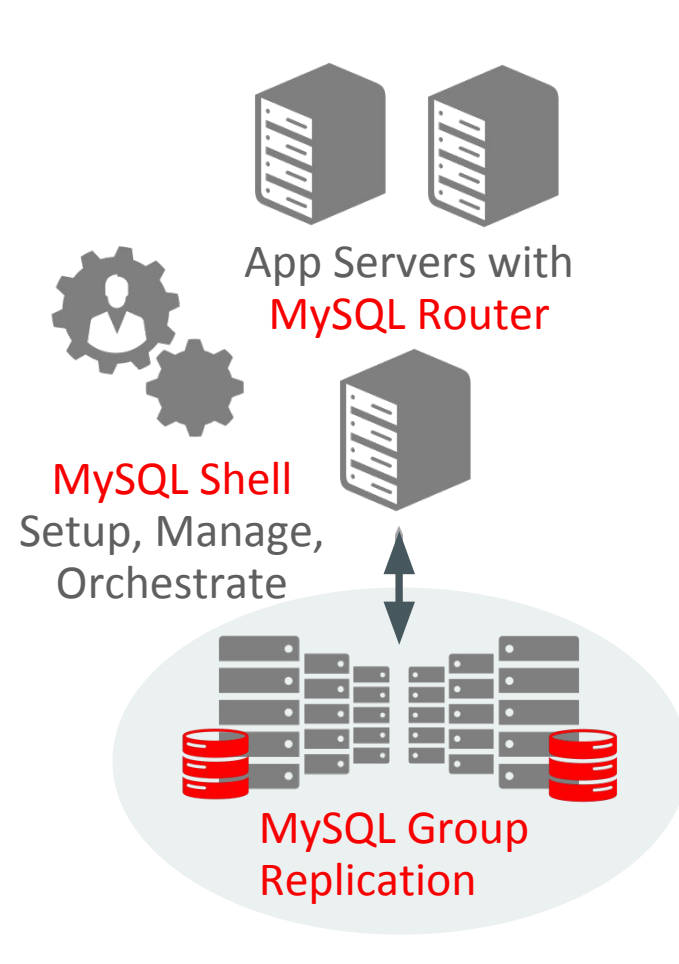

#### ORACLE

## MySQL Group Replication: Architecture

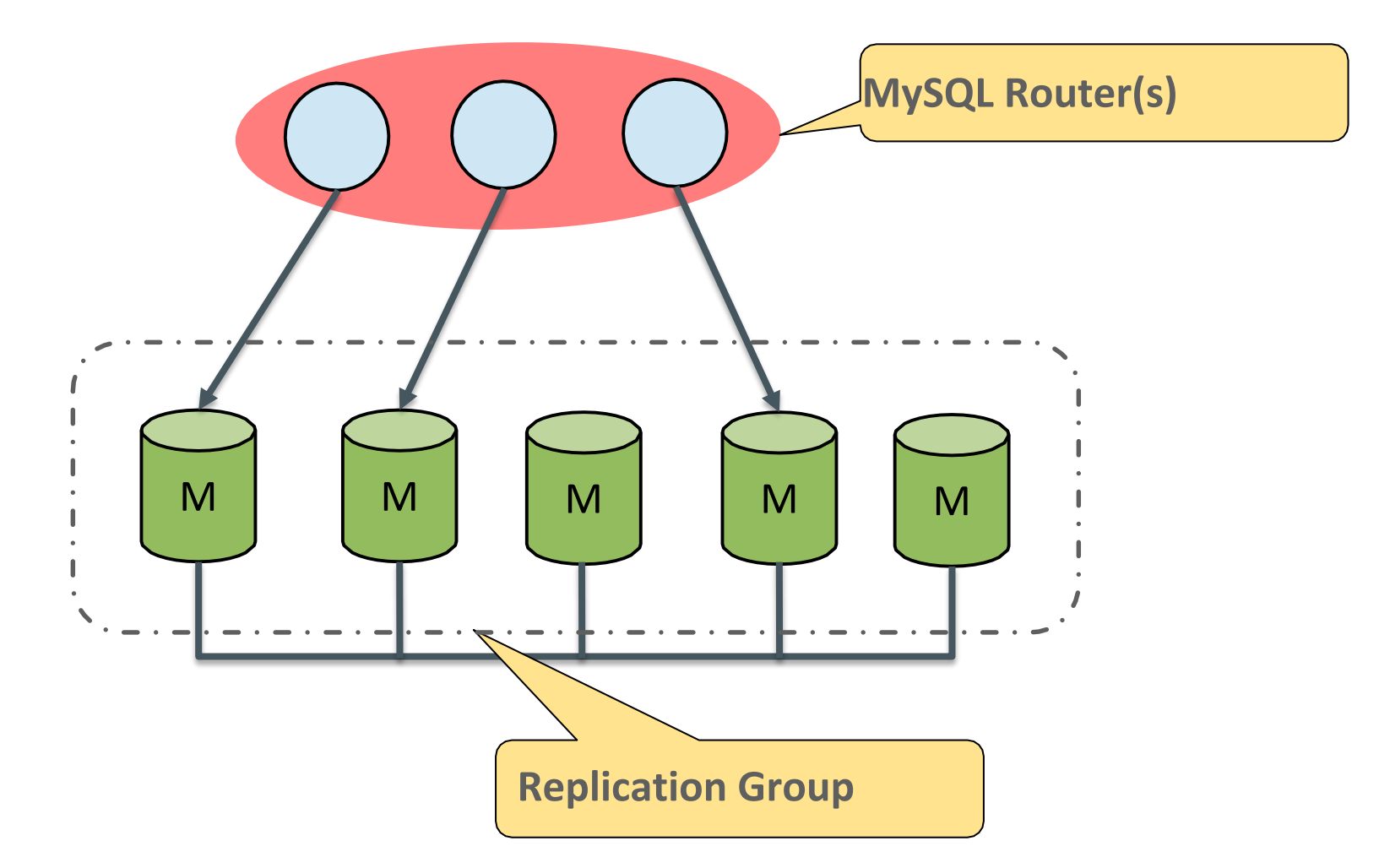

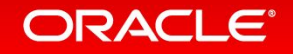

## MySQL Group Replication: Some Theory Behind It...

• Implementation based in Replicated Database State Machines

– Group Communication Primitives resemble properties of Databases.

• Deferred update replication: **propagate atomically**, **check conflicts**, **eventually apply**

- Distributed state machine requires agreed delivery implies total order;
- Deterministic certification requires total order delivery.

2 Working modes: **SINGLE Primary** and **MULTI Primary**

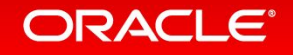

## MySQL Group Replication: Single Primary Mode

Configuration mode that makes a single member act as a writable master (PRIMARY) and the rest of the members act as hot-standbys (SECONDARY).

- **Failover**: the group itself coordinates automatically to figure out which is the member that will act as the PRIMARY, through a leader election mechanism.

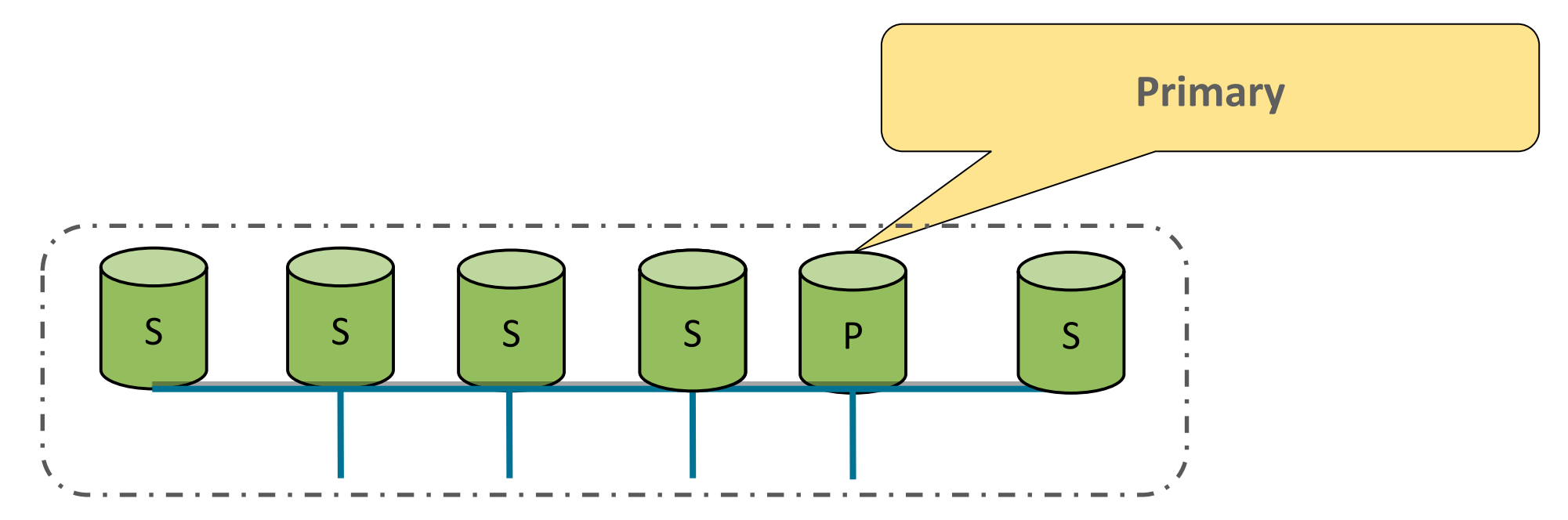

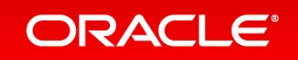

## MySQL Group Replication: Single Primary Mode

Configuration mode that makes a single member act as a writable master (PRIMARY) and the rest of the members act as hot-standbys (SECONDARY).

- **Failover**: the group itself coordinates automatically to figure out which is the member that will act as the PRIMARY, through a leader election mechanism.

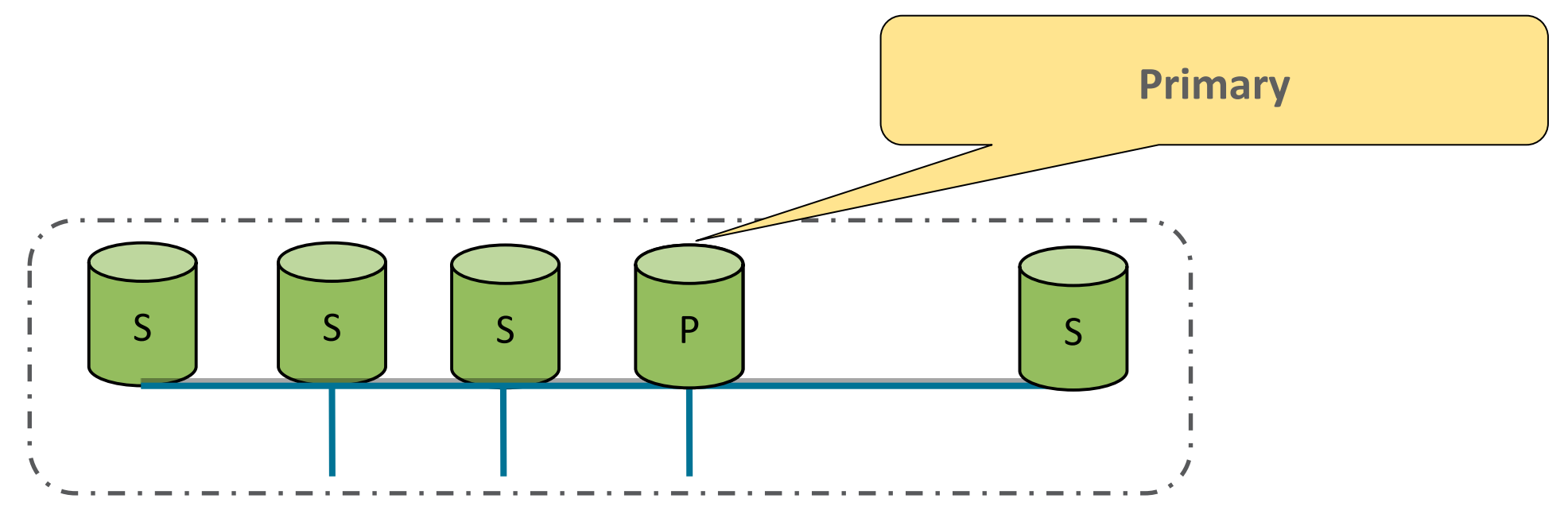

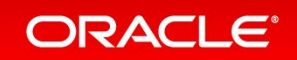

MySQL Group Replication: Automatic distributed recovery! • Server that (re)joins the group will automatically synchronize with the others.

•If a server leaves the group, the others will automatically be informed.

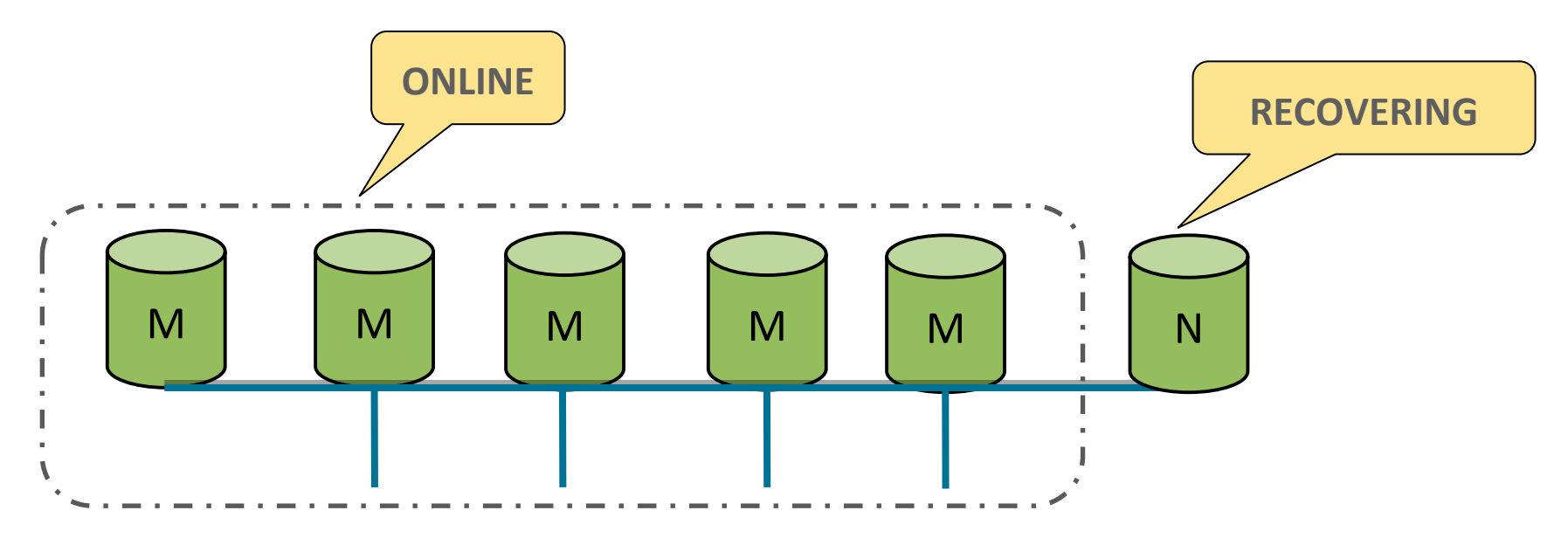

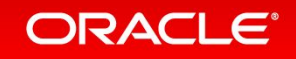

## MySQL Group Replication: Multi Primary Automatic Conflict Detection!

- •Any two transactions on different servers can write to the same tuple.
- Conflicts will be detected and dealt with.
	- First committer wins rule (based on db-versions in writesets)

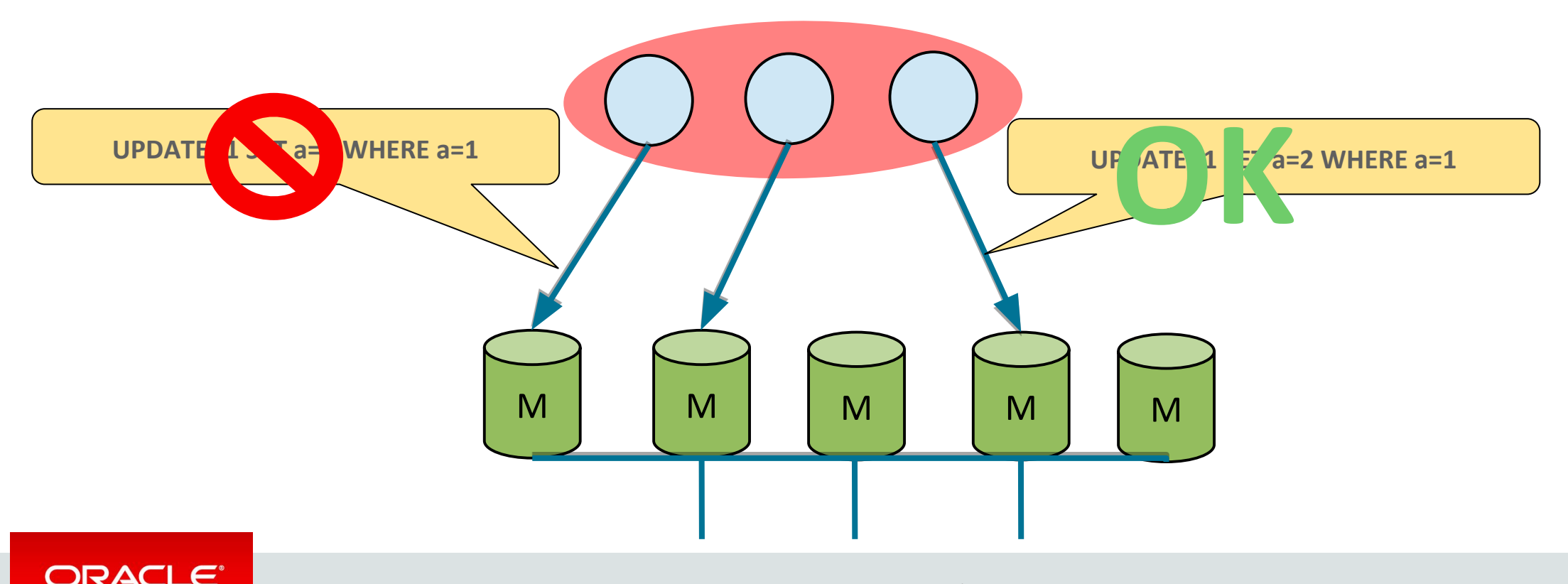

## MySQL Group Replication: Major Building Blocks

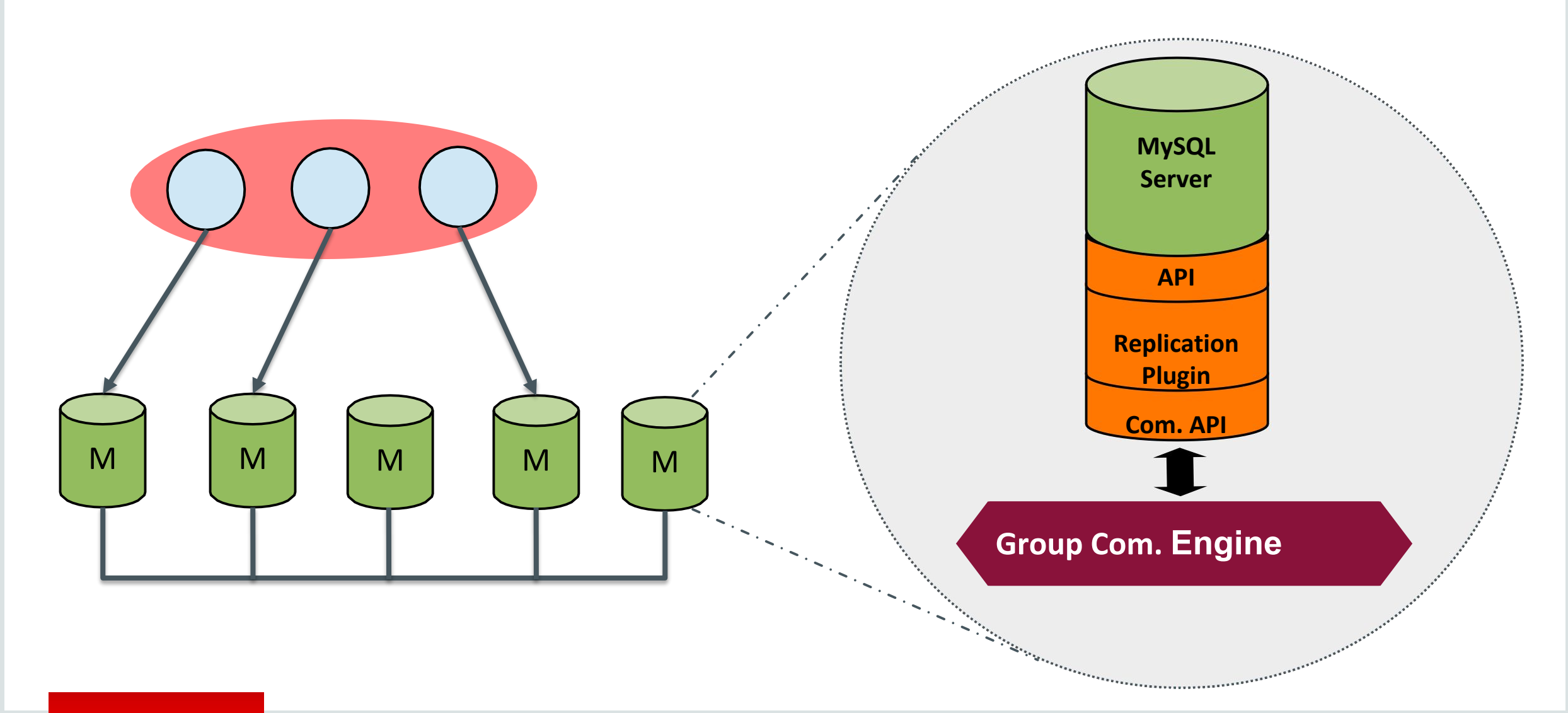

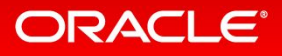

## MySQL Group Replication

Full Transaction life cycle

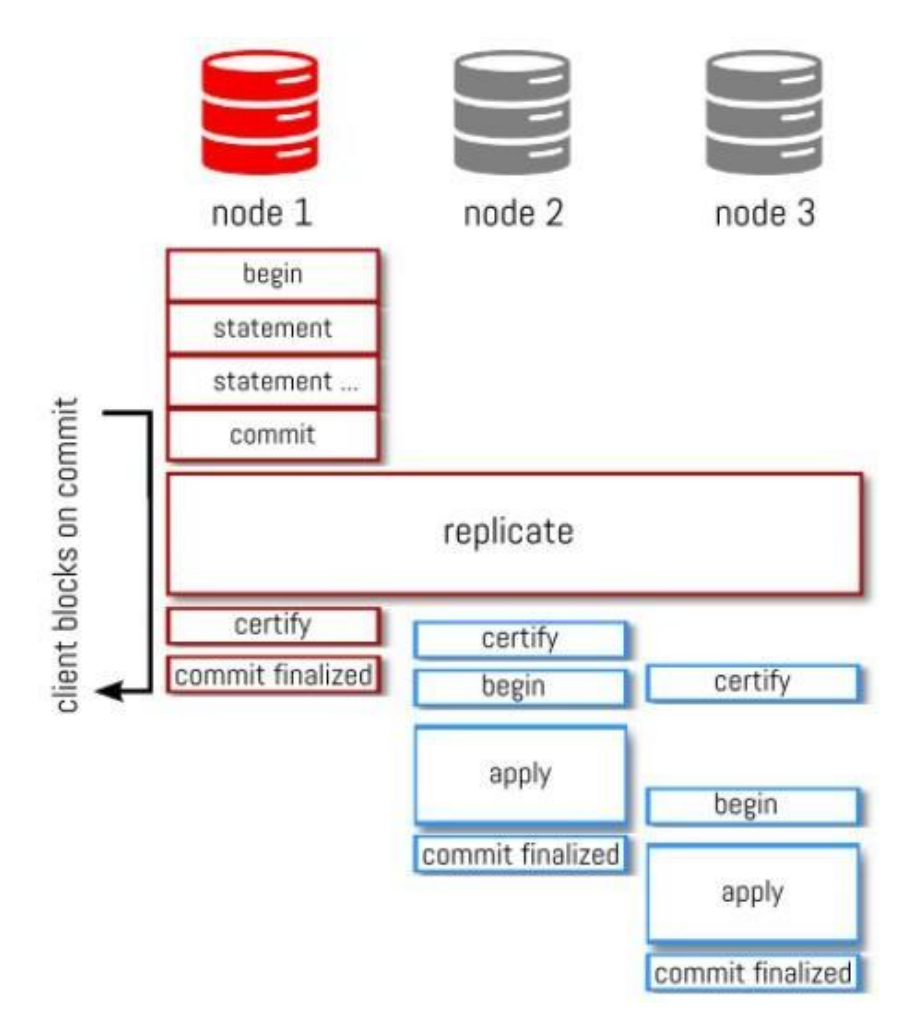

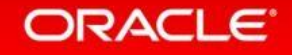

## MySQL Group Replication: Performance Comparison

(higher is better) 15 000 maximm sustained throughput (transactions per second) 12 500 10 000 7 500 5 000 2500 0 3 members 5 members 7 members 9 members **Group Size** Asynchronous Replication (non-durable) Group Replication (non-durable) Galera (non-durable) Asynchronous Replication (durable) Group Replication (durable) Galera (durable)

Single-master Maximum Throughput: Sysbench OLTP RW

**Source:** https://mysqlhighavailability.com/performance-evaluation-mysql-5-7-group-replication/

**Durability** is the **D** in ACID: https://dev.mysql.com/doc/refman/8.0/en/mysql-acid.html

#### **ORACLE**

# Zabbix HA Deployment with MySQL InnoDB Cluster

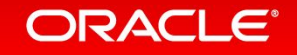

## InnoDB Cluster Requirements (by design)

- Requires InnoDB storage engine.
- Primary key/unique non-null key is required on every table.
- Requires global transaction identifiers turned on.
- •No concurrent DDL
- •No Transaction Isolation Mode "SERIALIZABLE"
- Restrictions on usage of Cascaded Foreign Keys

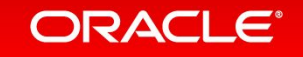

## InnoDB Cluster Deployment: Hardware and Infrastructure Notes

- 3, 5, 7 or 9 machines per group
	- Isolate machine resources as much as possible
	- Limit virtualization layers
	- Machines configured for dedicated database server role
		- Recommended configuration
			- 32-64 vCPUs with fast CPU clock (2.5GHz+)
			- SSDs (for data and replication logs)
	- High quality network connection between each machine
		- Low latency, high throughput, reliable
		- Limit routers and hubs as much as possible
		- Isolated and dedicated network when possible

#### ORACLE<sup>®</sup>

## Architecture and Deployment overview

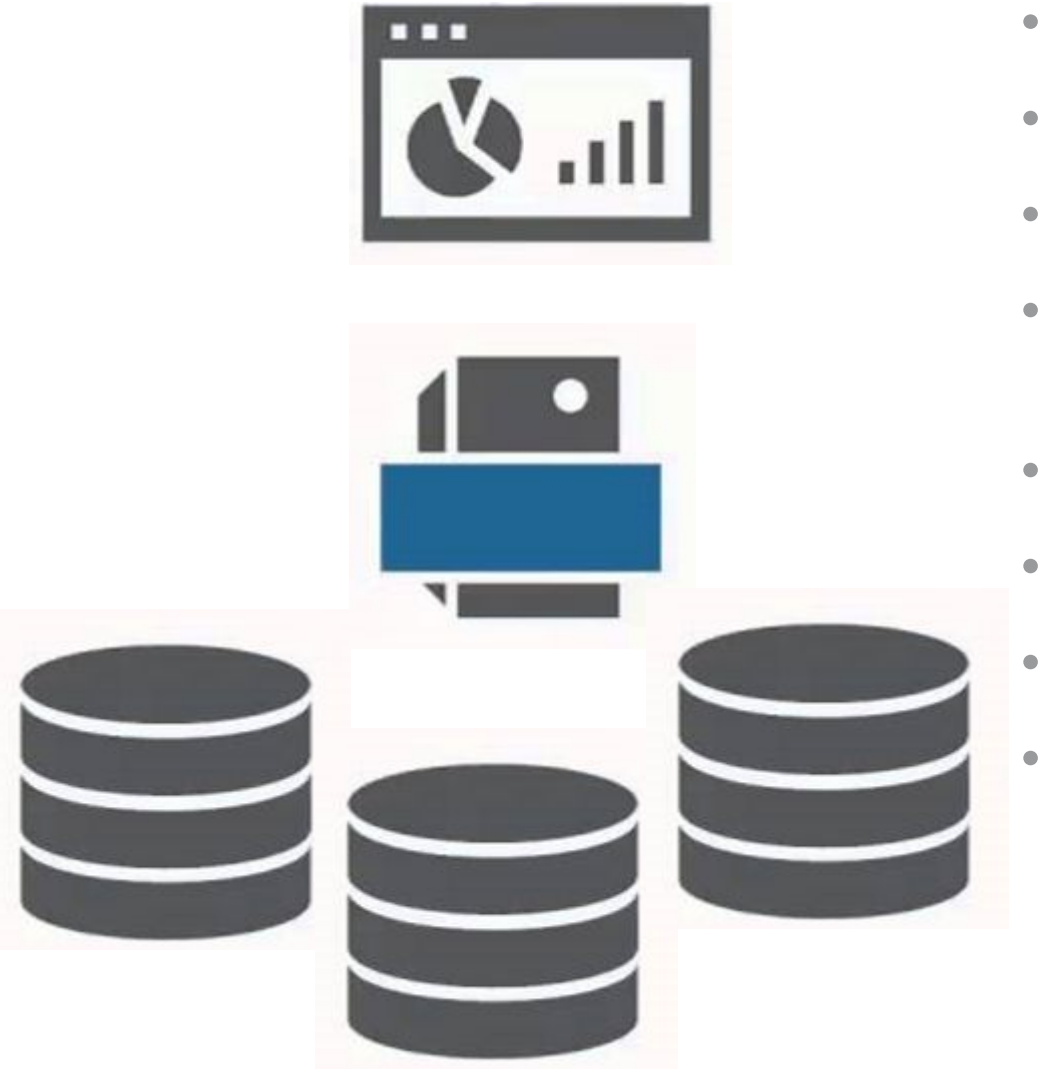

ORACLE<sup>®</sup>

- InnoDB Cluster with 3 nodes
- MySQL Router on each app server
- Install Zabbix (if needed)
- Set/Clone the database instances *(add primary keys where needed)*
- Create a InnoDB Cluster
- Add a MySQL Router
- [if needed] Create Zabbix database
- Point the application to the router
	- Configure the database connection

what more? ...monitor? ...administer? COME TO THE WORKSHOP!!

# Conclusion

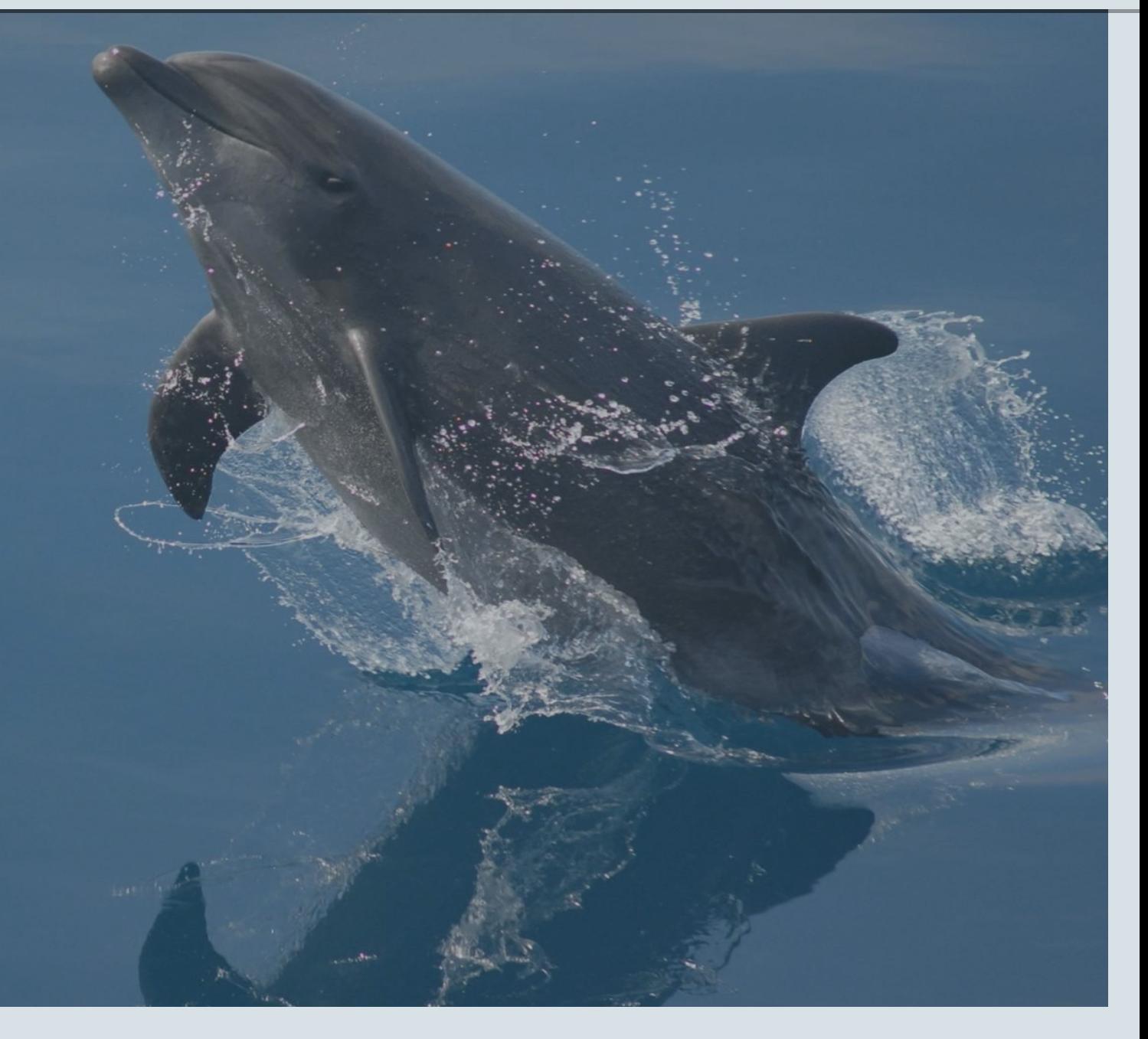

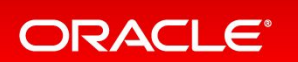

# MySQL. InnoDB Cluster

*InnoDB Cluster makes your Zabbix deployment highly available with a powerul, self-healing, easy to deploy high-availability solution, natively provided by MySQL.*

*Zabbix monitors your critical systems: take care of with MySQL InnoDB Cluster!* 

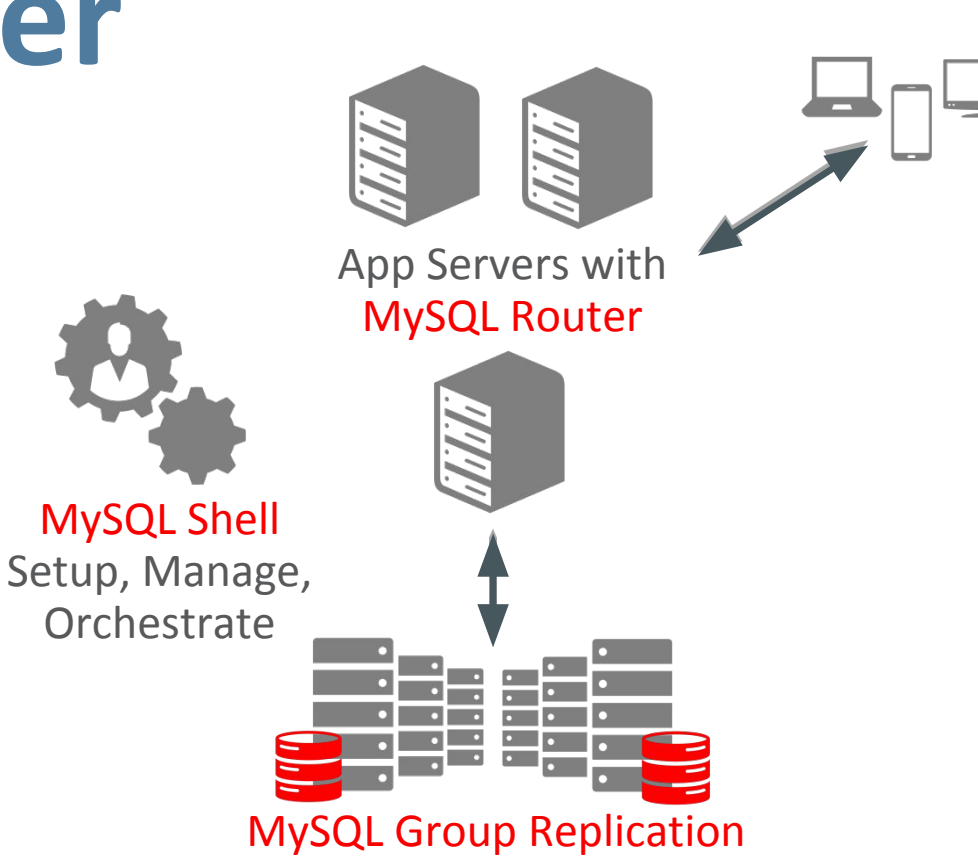

#### **ORACLE®**

ORACLE®